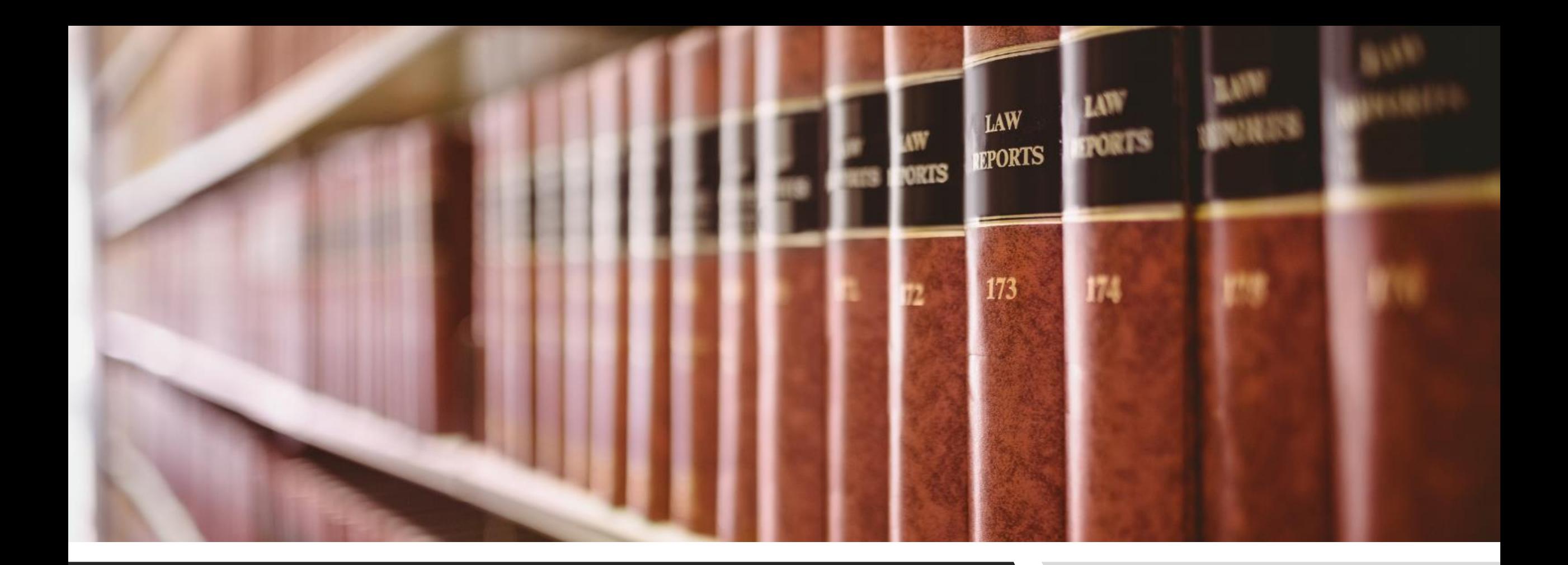

#### SEARCH IN THIS DOCUMENT vLEX

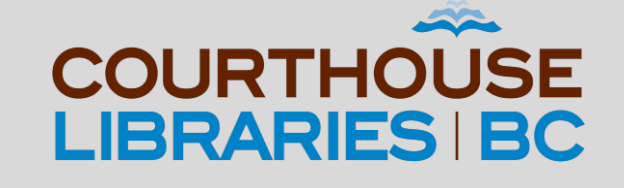

#### SEARCH IN THIS DOCUMENT

In this tutorial we will show you how to use Search in This Document to quickly find keywords in titles from the Irwin Books collection.

#### Use the Universal Search Bar

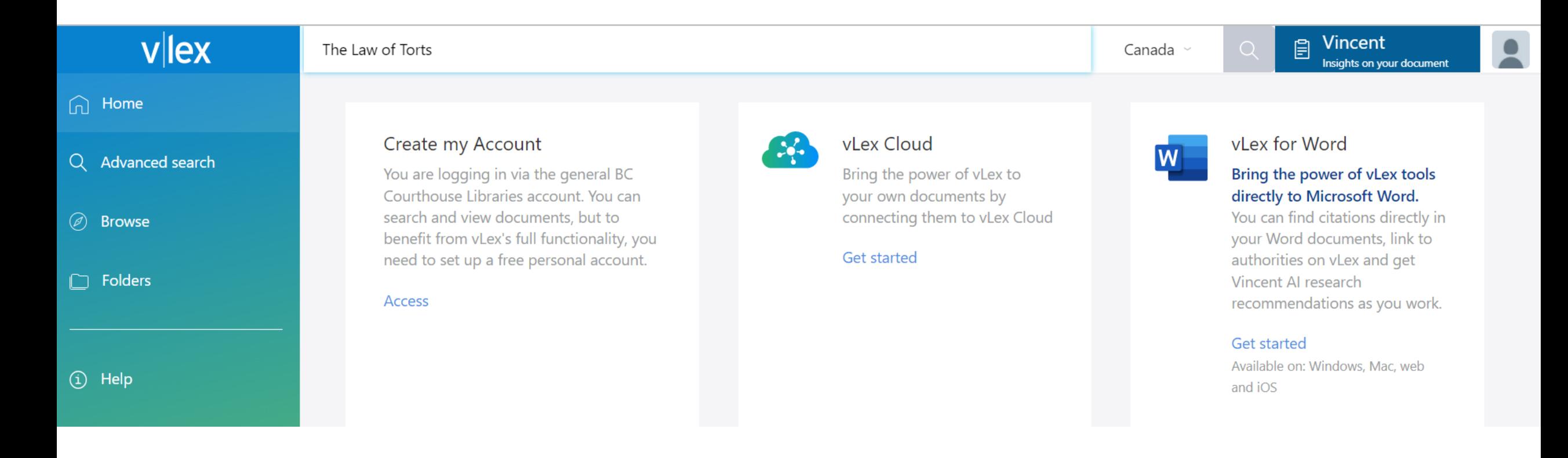

COMMENTARY: You can quickly bring up a book title by using the Universal Search bar in vLex.

#### Click on the Book Title

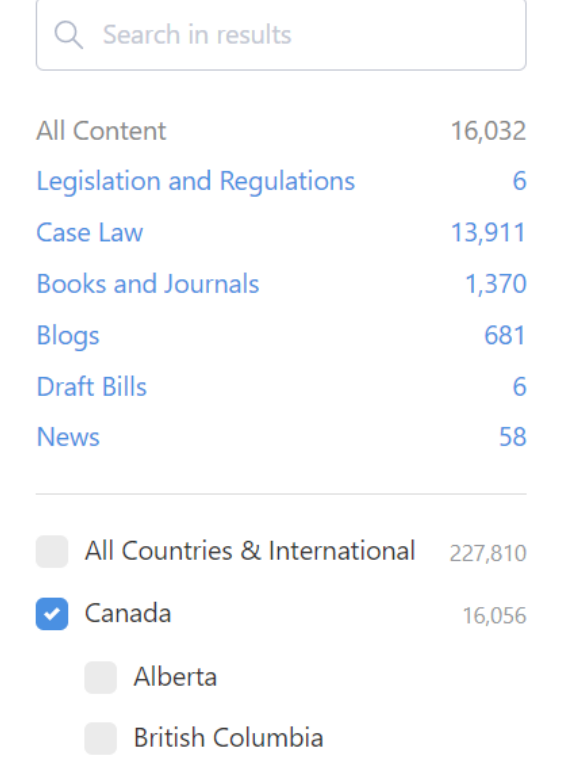

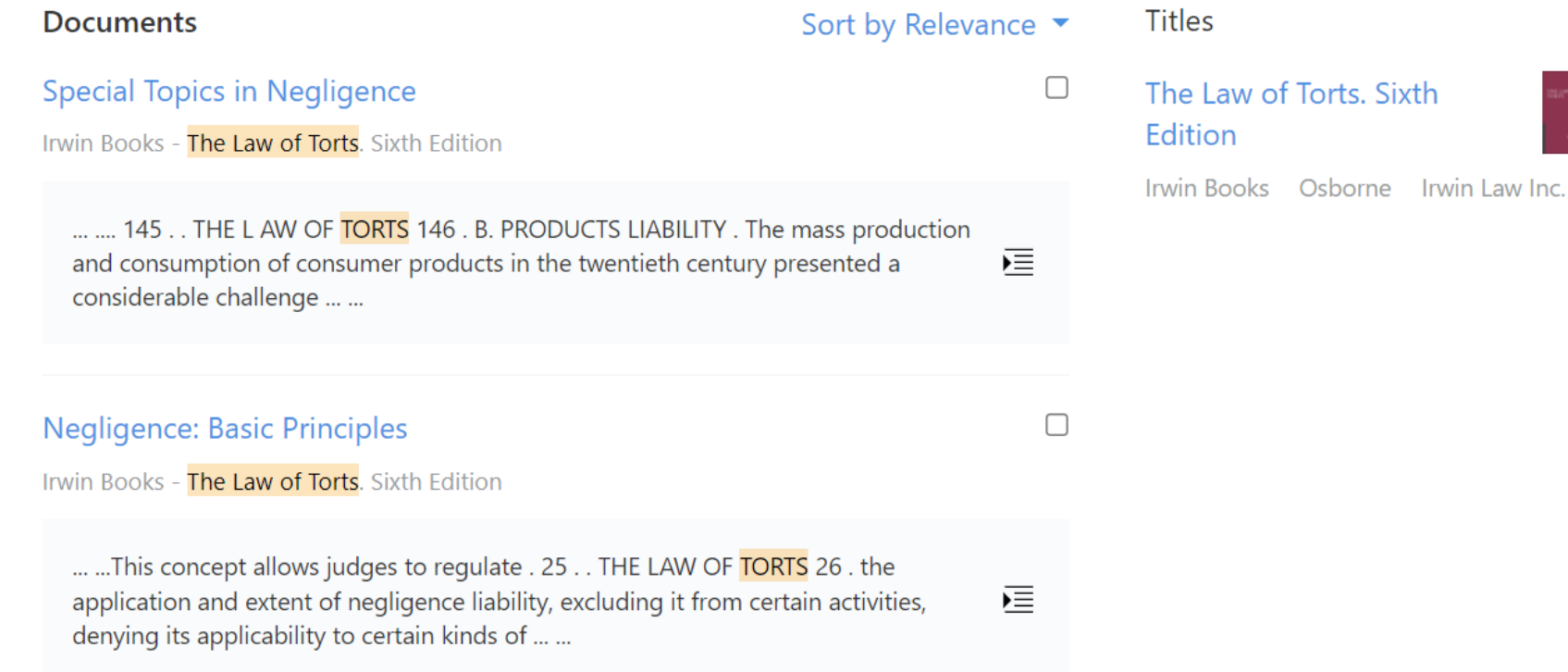

COMMENTARY: Clicking on the link for The Law of Torts. Sixth Edition will give us full-text access.

 $\oslash$ 

## Choose a Chapter (eg. Intentional Torts)

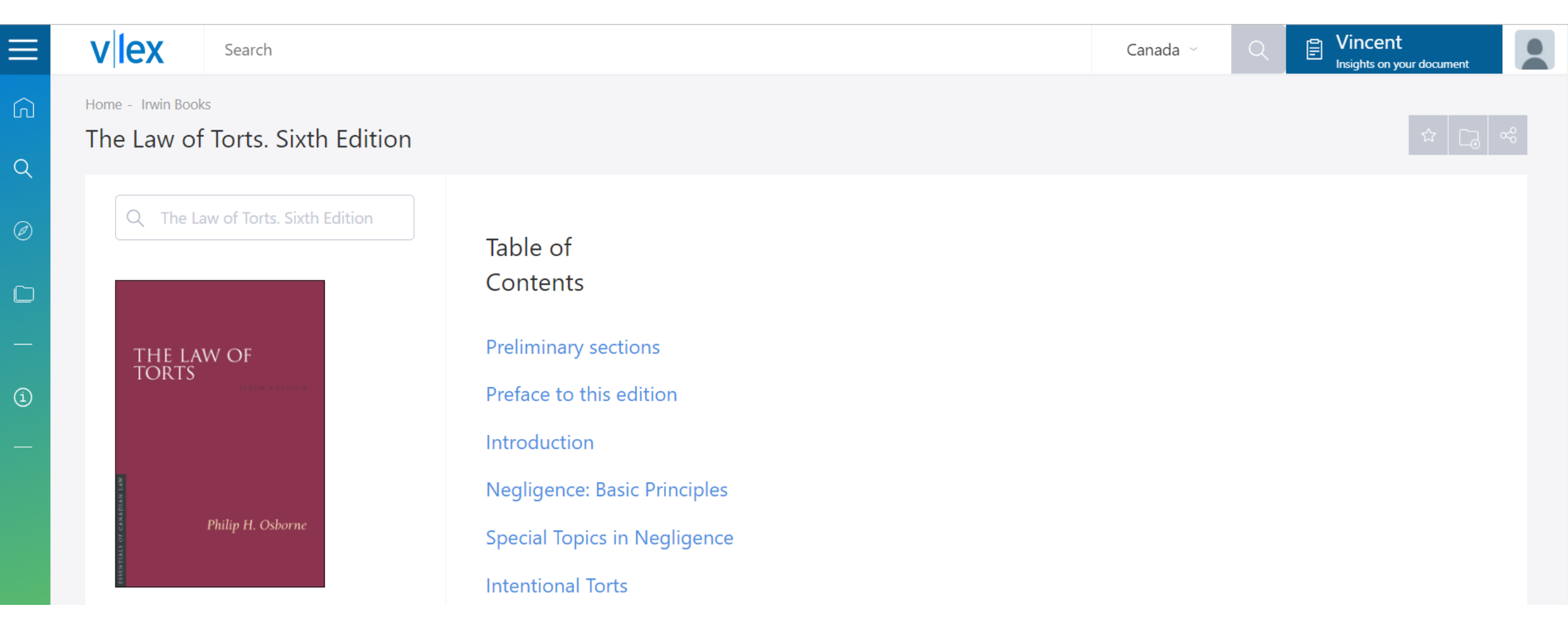

COMMENTARY: Everything in the Table of Contents is hyperlinked. In our example, we will click on the link for Intentional Torts.

#### Use Search Operators (e.g. Quotation Marks)

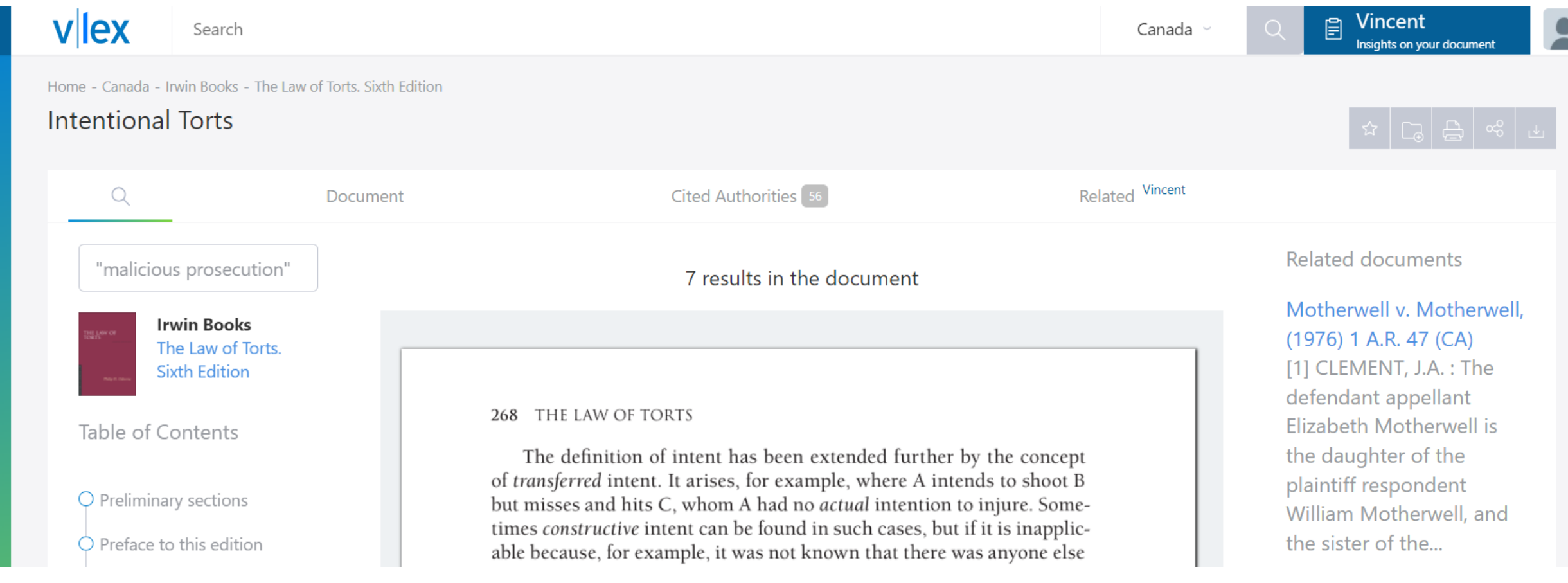

COMMENTARY: We added quotation marks to malicious prosecution because we want to search for it as an exact phrase and not as separate words. We recommend reviewing page 7 of vLex's Quick Start Guide for more information on search operators: [vlexjustis-user-guide.pdf](http://justis.com/vlexjustis-user-guide.pdf)

## Mission Accomplished!

# ⋒  $\alpha$ Ø)

 $\Omega$ 

 $\bigcirc$  Preface to this edition O Introduction O Negligence: Basic Principles

O Preliminary sections

Search

- Special Topics in Negligence
- Intentional Torts
- O Strict Liability
- O Nuisance

vlex

- O Defamation
- O Relationships
- $O$  The Canadian Law of Torts in the Twenty-First Century

#### **Malicious Prosecution**

The tort of **malicious BIOSECULION** reflects a delicate balance between two important and competing interests. The first interest is the freedom of individual citizens from groundless criminal prosecutions that may result in damage to their reputation, a loss of liberty, and financial loss. The second is the public interest in the effective and uninhibited prosecution of criminal wrongdoing. The tort of malicious prosecution strongly favours the public interest by protecting prosecutors from liability unless the prosecution was brought maliciously and without reasonable and probable cause.

Vincent

nsights on your document

闫

Canada

This position was justified historically on the need to encourage private citizens to assist in bringing criminals to justice. In the past, considerable reliance was placed on the assistance of private citizens and the bringing of private prosecutions to enforce the criminal law. It was believed that imposing liability for mistakes or carelessness on the part of private prosecutors might inhibit voluntary and cooperative conduct. Today, of course, the criminal justice system is administered by professional governmental officials such as police officers and government prosecutors. There is less reliance on private citizens and

COMMENTARY: To start a new search, simply scroll back to the top of the page and enter a new set of keywords into the Search in This Document tool. Happy searching!

## Need More Help Using vLex ?

Email us at: [librarian@courthouselibrary.ca](mailto:librarian@courthouselibrary.ca)

**OR**

Call us at: 604 -660 -2841 or 1.800.665.2570 (toll free) between 9am - 4:30pm (Monday to Friday)